## KEEP STUDENTS HAPPY AND ENGAGED WITH TASKS READY-MADE FOR TABLET AND PC

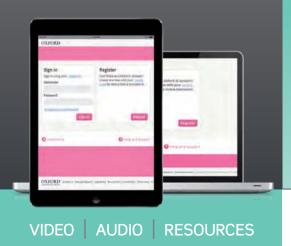

#### PERSONALIZE IT

## CONTROVERSIAL TOPICS

#### FLIP YOUR CLASSROOM

- 1 Check how well your students used the simple past tense with a task, e.g. 'find out three important events in a classmate's life'.
- 2 Set a simple past grammar activity, on Online Practice, for your students to complete.
- **3** Students repeat the first task with a new partner.

- 1 Message all students with the topic of discussion, e.g. 'we should ban petrol cars'.
- 2 Students discuss the topic in class and take a vote. Post the result to the discussion board.
- 3 Students incorporate the vote count into a summary of the discussion. Don't forget to give feedback on speaking and writing!

- Show a video clip from the Teacher Resource Centre without sound. Ask students to guess what the topic is.
- 2 Students watch the video clip at home. They can then post responses to the question to the discussion board, e.g. 'What did you think of the video'.
- Students read their classmates' posts and discuss in class, activating vocabulary used in the video.

**ONLINE**PRACTICE

ONLINE PRACTICE

**ONLINE** PRACTICE

## STUDENTS LEARN ANYWHERE WITH ONLINE PRACTICE

DISCOVER | ENGAGE | PROGRESS

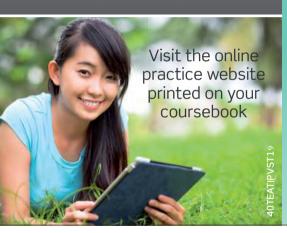

## HOW TO SET A DIGITAL TASK

- Demonstrate the first few questions of a digital exercise in class, asking your students for answers.
- 2 Students complete the sequence for homework.
  Check that they have done the work on the platform.
- **3** Follow up, clarify problem areas, and activate language.

### VOCABULARY GAMF

- Students look at their online activities and write down three words which were new for them.
- 2 Students make their classmate guess their word by giving definition/explanation. They cannot use the word itself!
- 3 Students create meaningful sentences with their new words and post them on the discussion board.

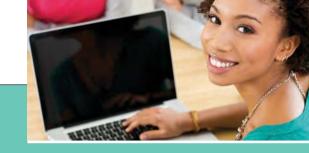

# ONLINE PRACTICE TEACHING TIPS

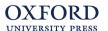

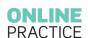

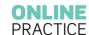

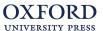